# Package 'tbart'

February 20, 2015

Type Package

Title Teitz and Bart's p-Median Algorithm

Version 1.0

Date 2015-01-11

Author Chris Brunsdon

Maintainer Chris Brunsdon <christopher.brunsdon@nuim.ie>

Description Solves Teitz and Bart's p-median problem - given a set of points attempts to find subset of size p such that summed distances of any point in the set to the nearest point in p is minimised. Although generally effective, this algorithm does not guarantee that a globally optimal subset is found.

License GPL  $(>= 2)$ 

**Depends** Rcpp  $(>= 0.10.3)$ , sp

Suggests GISTools, RColorBrewer, rgeos

LinkingTo Rcpp

NeedsCompilation yes

Repository CRAN

Date/Publication 2015-02-13 20:23:02

# R topics documented:

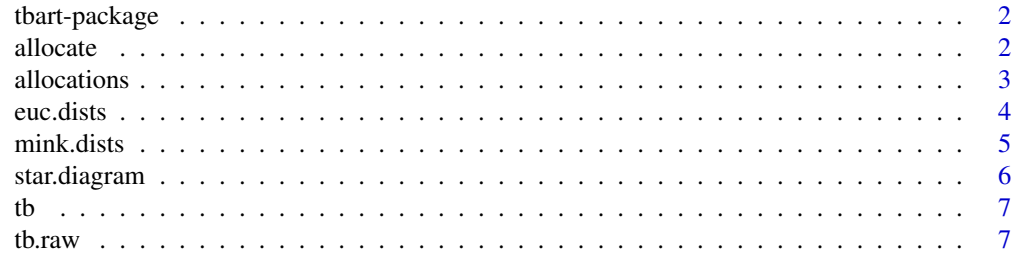

**Index** [9](#page-8-0)

<span id="page-1-0"></span>tbart-package *Teitz and Bart's* p*-median problem with Spatial\* and Spatial\*DataFrame objects*

#### Description

Solves Teitz and Bart's p-median problem - given a set of points attempts to find subset of size p such that summed distances of any point in the set to the nearest point in p is minimised. Although generally effective, this algorithm does not guarantee that a globally optimal subset is found.

#### Details

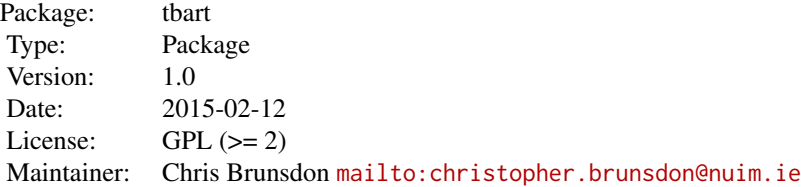

#### Author(s)

Chris Brunsdon

#### References

Teitz, M. B., and P. Bart (1968), Heuristic methods for estimating generalized vertex median of a weighted graph, Operations Research, 16, 955-961.

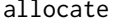

Teitz-Bart algorithm applied to Spatial\* and Spatial\*DataFrame ob*jects*

#### Description

This function returns the allocations for each demand point - in terms of the index number of the record in swdf2 assigned as the supply point. This version is useful as part of code inside other functions

#### Usage

```
allocate(swdf1, swdf2, force, p, metric, verbose = FALSE)
```
#### <span id="page-2-0"></span>allocations 3

#### Arguments

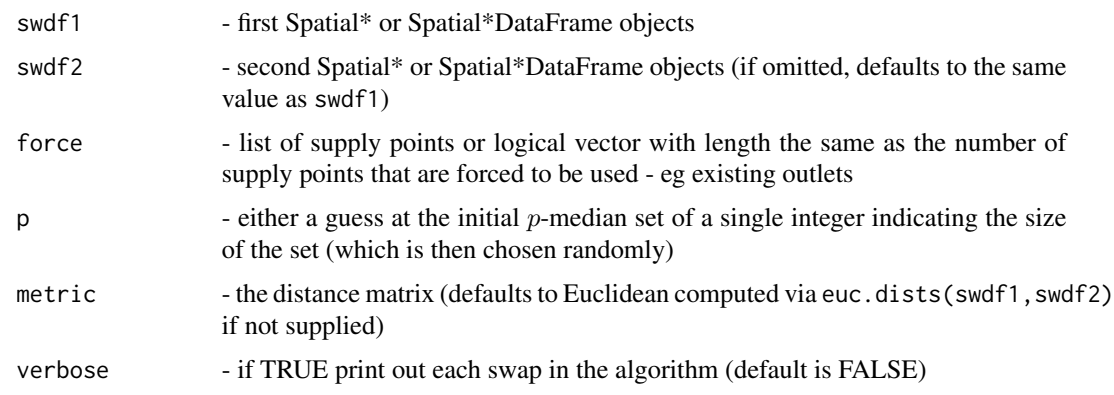

#### Value

List of nearest neigbour indices for each element from the p-median set

#### Examples

```
data(meuse)
coordinates(meuse) <- ~x+y
allocate(meuse,p=5)
```

```
require(RColorBrewer)
require(GISTools)
data(georgia)
allocations.list <- allocate(georgia2,p=5)
zones <- gUnaryUnion(georgia2,allocations.list)
plot(zones,col=brewer.pal(5,"Accent"))
plot(georgia2,border=rgb(0,0,0,0.1),add=TRUE)
points(coordinates(georgia2)[allocations.list,],pch=16,cex=2,col=rgb(1,0.5,0.5,0.1))
```
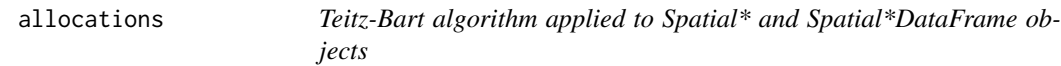

#### Description

Return demand Spatial\*Dataframe with new columns giving allocation id and distance to supply point

#### Usage

```
allocations(swdf1, swdf2, force, p, metric, verbose = FALSE)
```
#### <span id="page-3-0"></span>**Arguments**

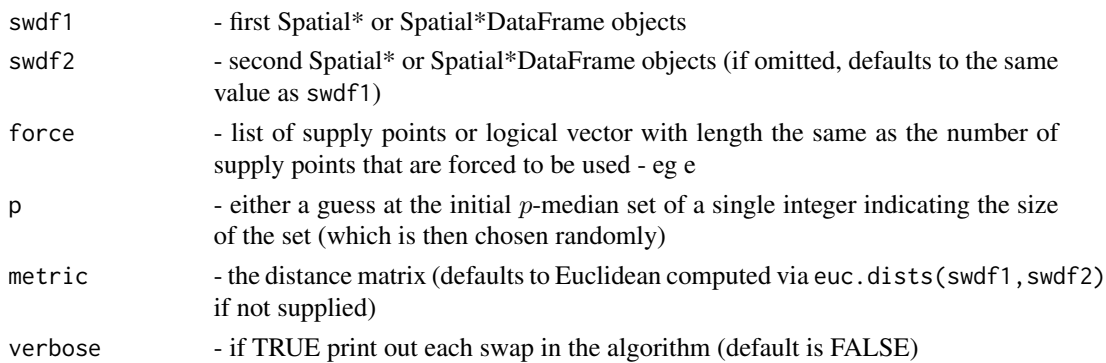

#### Value

Copy of swdf1 with extra data columns called allocation and allocdist with indices for each element from the p-median set

#### Examples

```
require(RColorBrewer)
require(GISTools)
data(georgia)
georgia3 <- allocations(georgia2,p=5,force=c(1,120,44))
col.index <- match(georgia3$allocation,unique(georgia3$allocation))
col.alloc <- brewer.pal(5,'Accent')[col.index]
par(mfrow=c(1,2))
plot(georgia3,col=col.alloc)
choropleth(georgia3,georgia3$allocdist)
```

```
# Use in conjunction with rgeos
require(rgeos)
require(GISTools)
georgia3 <- allocations(georgia2,p=5,force=c(1,120,44))
georgia4 <- gUnaryUnion(georgia3,georgia3$allocation)
plot(georgia4)
plot(star.diagram(georgia3),col='darkred',lwd=2,add=TRUE)
```
euc.dists *Euclidean distances from a Spatial\* or Spatial\*DataFrame object*

#### Description

Euclidean distances from a Spatial\* or Spatial\*DataFrame object

#### Usage

euc.dists(swdf1, swdf2, scale)

#### <span id="page-4-0"></span>mink.dists 5

#### Arguments

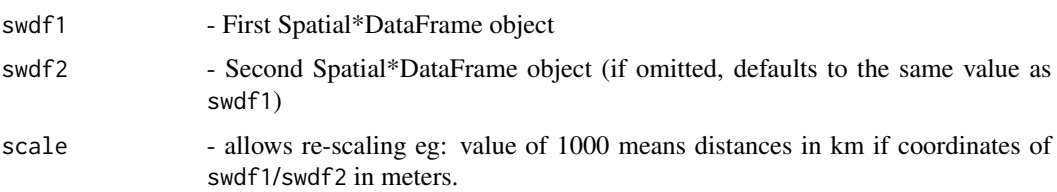

#### Value

Distance matrix (if swdf1 or swdf2 not SpatialPoints\*, distances are based on points obtained from coordinates function)

#### Examples

```
data(meuse)
coordinates(meuse) <- ~x+y
euc.dists(meuse,scale=1000)
```
mink.dists *Minkowski distances from a Spatial\* or Spatial\*DataFrame object*

#### Description

Minkowski distances from a Spatial\* or Spatial\*DataFrame object

#### Usage

```
mink.dists(swdf1, swdf2, pwr, scale, weight)
```
#### Arguments

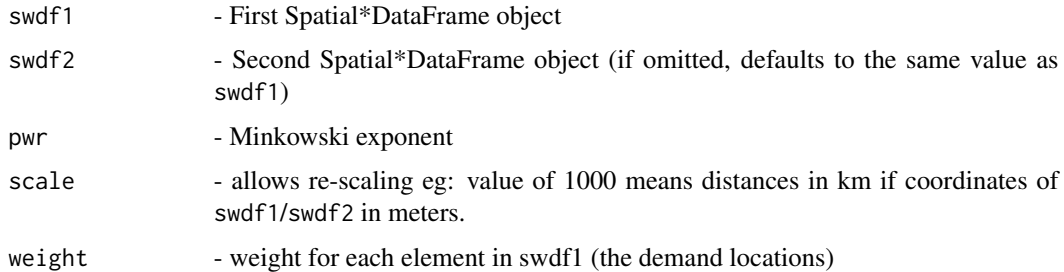

#### Value

Distance matrix (if swdf1 or swdf2 not SpatialPoints\*, distances are based on points obtained from coordinates function)

#### Examples

```
data(meuse)
coordinates(meuse) <- ~x+y
d1 <- mink.dists(meuse,pwr=1,scale=1000) # Taxicab metric
d2 <- mink.dists(meuse,pwr=Inf,scale=1000) # Works for limiting case
```
star.diagram *Creates the lines for a 'star diagram'*

#### Description

Creates the lines for a 'star diagram'

#### Usage

star.diagram(swdf1, swdf2, alloc)

#### Arguments

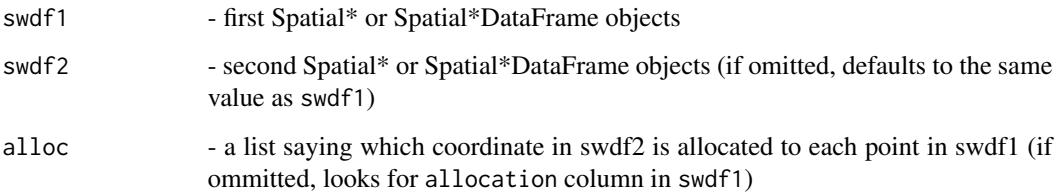

#### Examples

```
data(meuse)
coordinates(meuse) <- ~x+y
allocations.list <- allocate(meuse,p=5)
star.lines <- star.diagram(meuse,alloc=allocations.list)
plot(star.lines)
```

```
# Acquire allocations from swdf1
require(GISTools)
set.seed(461976) # Reproducibility
data(georgia)
georgia3 <- allocations(georgia2,p=8)
plot(georgia3,border='grey')
plot(star.diagram(georgia3),col='darkblue',lwd=2,add=TRUE)
```
<span id="page-5-0"></span>

#### Description

This reports the  $p$ -median set

#### Usage

```
tb(swdf1, swdf2, p, metric, verbose = FALSE)
```
### Arguments

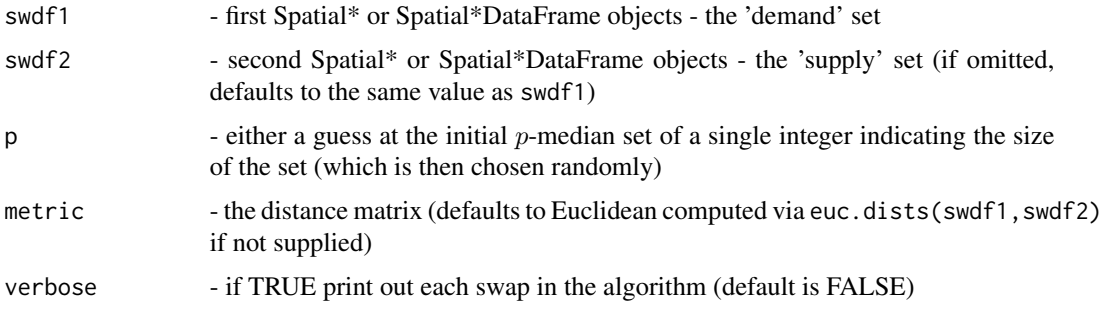

#### Value

Set of point indices for  $p$ -median (may be local optimum)

#### Examples

```
data(meuse)
coordinates(meuse) <- ~x+y
tb(meuse,p=5)
```
tb.raw *Teitz-Bart algorithm applied to a 'raw' distance matrix*

#### Description

Teitz-Bart algorithm applied to a 'raw' distance matrix

#### Usage

tb.raw(d, guess, verbose = FALSE)

<span id="page-6-0"></span>

#### Arguments

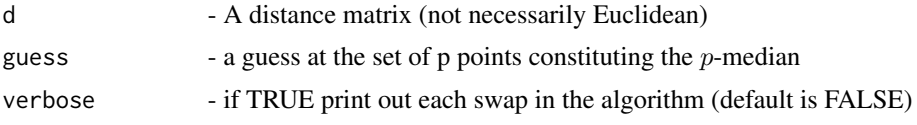

## Value

Set of point indices for p-median (may be local optimum)

# Examples

```
x1 <- rnorm(100)
y1 <- rnorm(100)
d <- as.matrix(dist(cbind(x1,y1)))
tb.raw(d,c(1,2))
```
# <span id="page-8-0"></span>Index

allocate, [2](#page-1-0) allocations, [3](#page-2-0) euc.dists, [4](#page-3-0) mink.dists, [5](#page-4-0) star.diagram, [6](#page-5-0) tb, [7](#page-6-0) tb.raw, [7](#page-6-0) tbart-package, [2](#page-1-0)